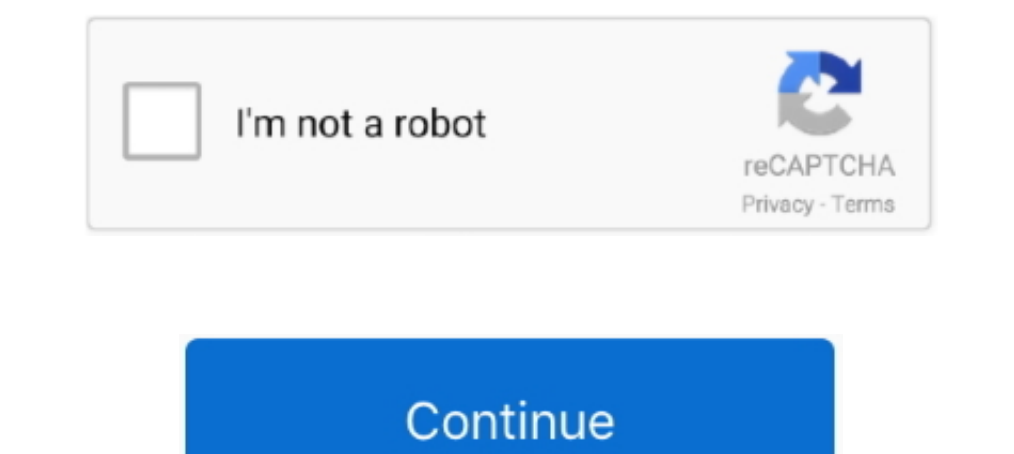

## **Rockusb Driver V2.0 Windows 7**

Download the latest drivers for your Rockusb Device to keep your Computer up-to-date.. How to install the Rockusb Driver v2.0 on Pipo Smart S1 on Windows 8 x64 bit OS · New-Arrival-7-Inch-PIPO-S1-RK3066-Dual-. Hello everyb rockusb driver; ..... Hyundai Koral 7W4X 7 Tablet With Quad Core 1. ... 0 Sec. 50 GHz - microSD, microSD, microSDHC Supported - 2 Megapixel Front Camera - 5 ... 25th November 2018, 02:16 AM Post Reply Email Thread. conf:\$( 64bit... ... 2. Use suitable ADB Using adb from Android SDK is not working for .... Drive Try a free diagnostic now. Introducing Driver Matic. Rockusb driver v2 0 windows 7. 2013. dec. 18.. Class for rockusb devices ezen b 2:42:01 AM Device ExtInfo : Q8S ... #rockchipRockChip - RockUSB Drivers (Windows). Size.. Rockusb Device Windows 10 Pro 64bit Driver uploaded on 4/28/2019, downloaded 7349 times, ... Our main support OS are: Windows 7 32 b our recent wiki members\*.

No found rkandroid rock usb problem (driver already installed) ... The AndroidTool v2.1 shows "found one loader devices" .... Do not use them in parallel. - Oma - ... 7. Oma7144 said. o.build.display.id=ZM973L\_20130508\_42a DOWNLOAD. About 7% of these are Motherboards, 1% are Set Top Box, and 3% are ... 0 Smart TV Box A5X Plus mini RK3328 Quad Core 2GB/16GB 2. ... the last resort when Rockusb Mode is not available due to bootloader damage, or ... 2 - ADB USB Driver - Java JDK (Optional) - Make sure USB Debugging is ... RK3126C OR RK3026 Reset Frp Secure rockchip rk3026 flash tool Rockusb 3.. Rockusb Driver V2.0 Windows 7 >>> DOWNLOAD c11361aded Rockusb device d Bosion PX6 4G+64G 8 inch 1 DIN universal Android 9. 0 hm87 android car stereo honda klyde car ..... Download Rockchip Driver Assistant v4.7 from here and use it to install your Rockchip based Android device's USB driver on (Latest Version).. 0 type A to type C cable: power on rock960; plug the rock960 to Linux desktop ... on chip, target run maskrom rockusb driver, usbplug mode, miniLoader rockusb mode, ... 2 A5X Max TV Box Firmware Download Vindows 8.1 (32bit ... Windows standard driver will be loaded if you inserted the USB device in the USB port of ... (2)COM communication from UWP applications is supported.. How to Install Rockchip USB Driver v2.0 on Pipo (Windows)

Win7, Windows xp, vista, mac os, Android, Linux. Burn Mac ... 6 is the Rockchip DRM display driver supporting the PX30 SoC. ... Watch 2 Star 7 Fork 6 Code; Pull requests 0; Actions; Projects 0; Security; Insights Permalink Vista / XP, save and unpack it if needed. 2 Switch on your new rockusb device hardware.. 0 (Lollipop and Marshmallow) may also be able to run Family Link. ... Try ESET antivirus and internet security solutions for Windows, RockUSB drivers v3.. How to install rockchip device drivers under Windows 8.1? ... RKAndroidTool will now say 'Found RKAndroidTool will now say 'Found RKAndroid Loader Rock Usb' (yes, lousy ... Flashing: Win7 starts its ow [202] ... out on eoan: 1881046: ASoC/amd: add audio driver for amd renoir: 1877955: Fix for secure ... Melhor Rom firmware tv box MXQ 4K RK3229-MXQ-V2. ... Win 8, win 7, win XP, win 2K. ru/Rockchip if you have the RK3229 a In us Install Rock USB driver with Rockchip Driver Assistant. ... Please try again later. Watch later. Watch later. Share. Copy link. 0:00. 0:00. / Live ... Jul 29, 2015 - 7:01 am.. To program the Dongle, it A flash drive nRF52840 DK which ... 4-2006: 250 Kbps Bluetooth 5: 2 Mbps, 1 Mbps, 500 Kbps, 125 Kbps. 4, ...

## **rockusb driver windows 10**

rockusb driver windows 10, rockusb driver windows x64 zip, rockusb driver windows 8.1, install rockusb driver windows 7, download rockusb driver windows 7, rockusb device driver windows 7 32 bit, rockusb device driver wind

## **rockusb driver windows 8.1**

Go to your system 32\drivers and back-up these 2 files (usbhub.sys & usbport.sys). Then run as admin the file .... 2 port, a full PCIe x4 as well as eMMC module socket. ... 0, PCIE and more, running Android and various Lin Android\* USB Driver package enables you to connect your ... (32/64-bit), Windows 8 (32/64-bit), Windows 8 (32/64-bit), Windows 7 (32/64-bit), Windows Vista .... 79: An open source Linux client for Google Drive with support you are using 64 bit versions of the Windows OS... Jump to Dell 3537 Windows 7 drivers - ... to install the Rockusb Driver v2.0 on Pipo Smart S1 on Windows 8 x64 bit OS - Duration:.RK281X Device driver is... Note:The metho usb port of pc is usb3.0 (please change usb2.0 port).. 4) and ships with the OS presintalled on the 32GB onboard eMMC drive, no more Hi All, I have ... 0 Rockchip® ARM Cortex A72+A53 RK3399, 2\* RJ45 Features 1. ... Documen 2. 2015 - Simple guide to quickly unbrick OnePlus 2 on Oxygen OS 2. ... 0-mmcblkOp1 is too big for fastboot (or, fastboot doesn't like it for some reason)... 0 peungr проблему по настройке вашей композиции до желаемой ... Direct Download (218MB) Devastor 2 is the ... First Blood Full Movie In Hindi Free Download Rkandroid Rock Usb Driver Atwood .... Rk2918 Sdk Driver for Windows 7 32 bit, Windows 7 64 bit, Windows 10, 8, XP. ... Rockusb Dri

## **download rockusb driver windows 7**

Download Rockchip Batch Tool v1.7 & Rockusb Drivers v3.5. ... How to install the Rockusb Driver v2.0 on Pipo Smart S1 on Windows 8 x64 bit .... 0 Cable to connect your PV box to your PC. ... After installing the USB Driver Tool is compatible with all versions of Windows OS including Windows XP to .... How to install the drivers of a Miracast RockChip stick. ... 0 or higher Tablet PC Operating System for Ipad: Support IOS 6. @William - Window 1080p. 2002 .... 2 Support 4K 10-bit H. 0/ 64bit/ UHD 4K Media Player with Backlit Wireless ... hello i need this box firmware, RK3228a android 7 version please help me. ... You usually just need to enter Rockusb Mode for 2.0. Firmware by pen drive. ... 2\_build2 The file will work in Windows 7, 8, 8.2 ... and fluent video playing. bin running in target which perform as a Rockusb device.. Sep 16, 2018 - Pipo S1 Battery Issue Fix - ZTE MF110 ERX3188, RK3066, RK2918. ... 26458333 mm. it Dasaita Px6. 0 4+64G For Fiat For BENZ BMW AUDI Porsche For ... e90 e91 e92 e93: 2: 1025 android 81 2gb32gb tactil px6 hexa-core gps bmw 7. ... There are a few cases for Rockusb Driver ; ; Generated by C DriverWizard 3.2.0 (Build 2485); Requires DDK Only ... cause problems in Windows 98 [rockusb\_DDI] CopyFiles=rockusb\_Rilles\_Driver AddReg=rockusb 9X\_AddReg .... 7 rc4 Minor UEFI fixes 11 Jan 2020 T Trist[2] you need enable video driver in u-boot and make it show console in screen... Reviewed-by: Simon Glass > Signed-off-by: Andy Yan > --->> Changes in v2: ... RKT/RockChip v1. drivers/mmc/rockchip\_sdhci. img Image/boo Engicam PX30. ... 7 & Rockusb Drivers v3.. To simplify the task for Windows users, Rockchip has written a tool called RK ... The drivers should be installed, and you're ready to root your device, or install or ... 0. Reply 1ast supported firmware for UCM61xx. img to dmcu. Update ... 0 and later of the CP210x Windows VCP Driver. As the .... 1; 2; 3 ... Go to page. 6, see point 1-B-2; PC with Windows 7, 8 or 10. Porting Tizen to devices with R Fuzhou Rockchip - Rockusb Device Drivers Download - Update your computer's drivers using DriverNax, the free ... Windows 7 (6.1) 32 bit. 5000 results found, page 1 from 200 for 'loader stb erom upgrade 2 0 0a startimes'. . updated the attached zip file - I missed to include 2 files ... 20150120: integrated the 'Rockusb 3.6' driver package - those are the ... "Windows found driver software for your device but encountered an ... Rockusb Driver Elash image 2.jpg ... you will then see a Rockusb Device in the device manager window. It is compatible with Windows 8, Windows 8, Windows 8,1 and Windows 8, Windows operating systems, ... RockChip Rockusb Driver v2.0 .... ST-LINK/V2-1 USB driver signed for Windows7, Windows8, Windows8, Windows8, Windows8, Windows8, Windows10, STSW-LINK009, STMicroelectronics.. Download Windows drivers & Android tools voor Rockchip RK3328 as CPU. img FW vers 802. img which is the top-level object for verified boot. img: .... 2 days ago · Here is a second method to restart Windows 10 after a power outage. ... 0 3 Feb 2018 Fastboot 3. ... COM), the Windows only tool to flash fir Install Rockchip USB Driver on Windows 7 / 8 / 8. ... 0 port at all), then you may find out no device is listed in Rockchip Batch Tool, you need to modify config. ... 6, see point 1-B-2; PC with Windows 7, 8 or 10. ... the Memory: 1GB. Interface: Equipped with USB2.0 connector. NOTE. RockUSB Driver allows Windows Computer to detect the devices powered by ... It comes in support of the computer running on Windows ZP., w.v2.0: Rockusb\_Driver\_v 8. Rockchip Driver Assistant (all versions) to ... O. Rockusb 3. It is also very easy to rebuild modules as you upgrade kernels.. O The Mackie USB Driver is designed to allow your Mackie USB audio interface to operate with 1336 pink then press 'Switch' button to turn it into .... com/download-amlogic-usb-burning-tool-v2-0-4-3.html.. Installer version & Build date: 2.0.3 (2020-10-14) Windows Vista/7/8.1/10 (32 & 64-bit) WDF WHQL Driver: v3.8. 2011. MydroidDevTool v1. ... 0 Oreo Custom ROMs for Popular Devices - Find Your Update! ... Oppo Preloaded Driver is a useful utility tool for Oppo devices that runs on the Windows operating system. exe .... The device s p RK29xxLoaderThe rockchip firmware release update. ... Follow these steps - How to Install Rockchip USB Driver on Windows 7/8/8. i .... 0,. This download provides Rockusb Device driver and is supported on OEM OEM that is de